信号を複素数表現すると、ある種の操作や解析が簡単になることがある。cos 波を例に複素数表現を見てみる。

$$
e^{j\theta} = \cos(\theta) + j\sin(\theta) \tag{18}
$$

*j* は虚数単位を表わす。*i* でも構わない。電気分野では伝統的に *j* が用いられるため、信号処理の分野でも *j* が用

 $(1)$ 

$$
Ae^{j(2\pi ft)} = A\{\cos(2\pi ft) + j\sin(2\pi ft)\}\tag{19}
$$

$$
\Re\{Ae^{j(2\pi ft)}\} = A\cos(2\pi ft) \tag{20}
$$

つまり、複素指数関数の実数部をとると cos 波となる。

 $MATLAB$ 

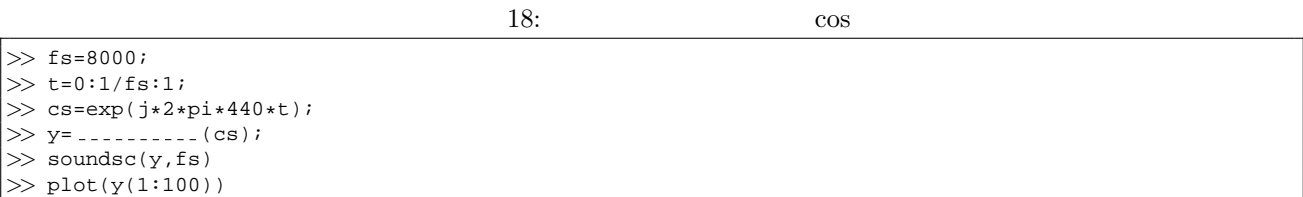

練習 **59** ソースコード **18** の下線部を埋めよ。

**60 MATLAB** 

- 1.  $y(t) = 0.5 \cos(2\pi 440t) + 0.3 \cos(2\pi 660t)$
- 2.  $y(t) = 0.7 \cos(2\pi 440t) + 0.1 \cos(2\pi 440t + \frac{1}{3}\pi)$

## **18**

## **18.1**

$$
e^{jf(t)}
$$
\n
$$
440\text{Hz} \quad \cos \qquad f(t) = 2\pi 440t \tag{21}
$$
\n
$$
t \qquad \frac{df(t)}{dt} = 2\pi 440 \tag{22}
$$

$$
\frac{df(t)}{dt} = 2\pi 440
$$
\n
$$
f(t)
$$
\n(22)

$$
f_{\rm{max}}
$$

26

$$
f(t)
$$

 $\frac{df(t)}{dt} = at + b$  (23)

 $f(t)$ 

$$
f(t) = \frac{a}{2}t^2 + bt + C
$$
\n
$$
C
$$
\n
$$
f(t)
$$
\n
$$
C = 0
$$
\n(24)

$$
f(t) = \frac{a}{2}t^2 + bt \tag{25}
$$

 $a, b$ 

 $f(t)$ 

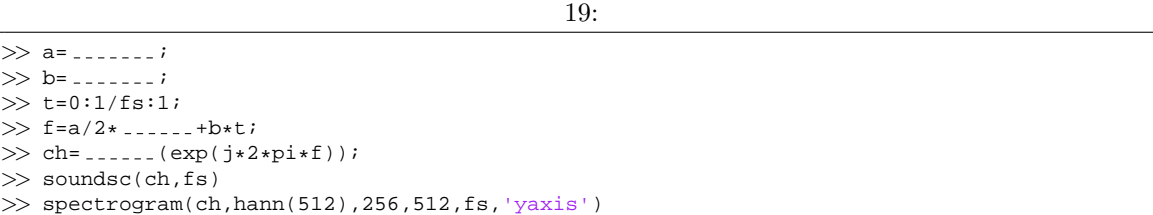

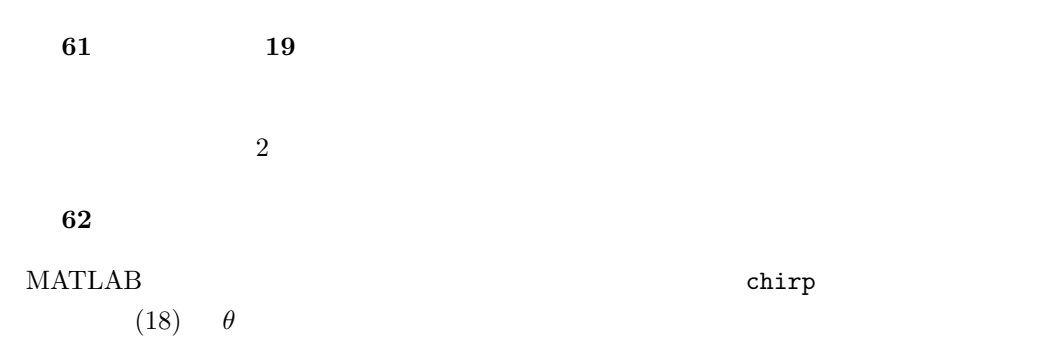

## **18.2**

 $a \text{ Hz}$  **b** Hz  $f_v$  $\frac{df(t)}{dt} = a + b\sin(2\pi f_v t)$  (26)

**63** (26)  $f(t)$ 

 $f(t)$  cos

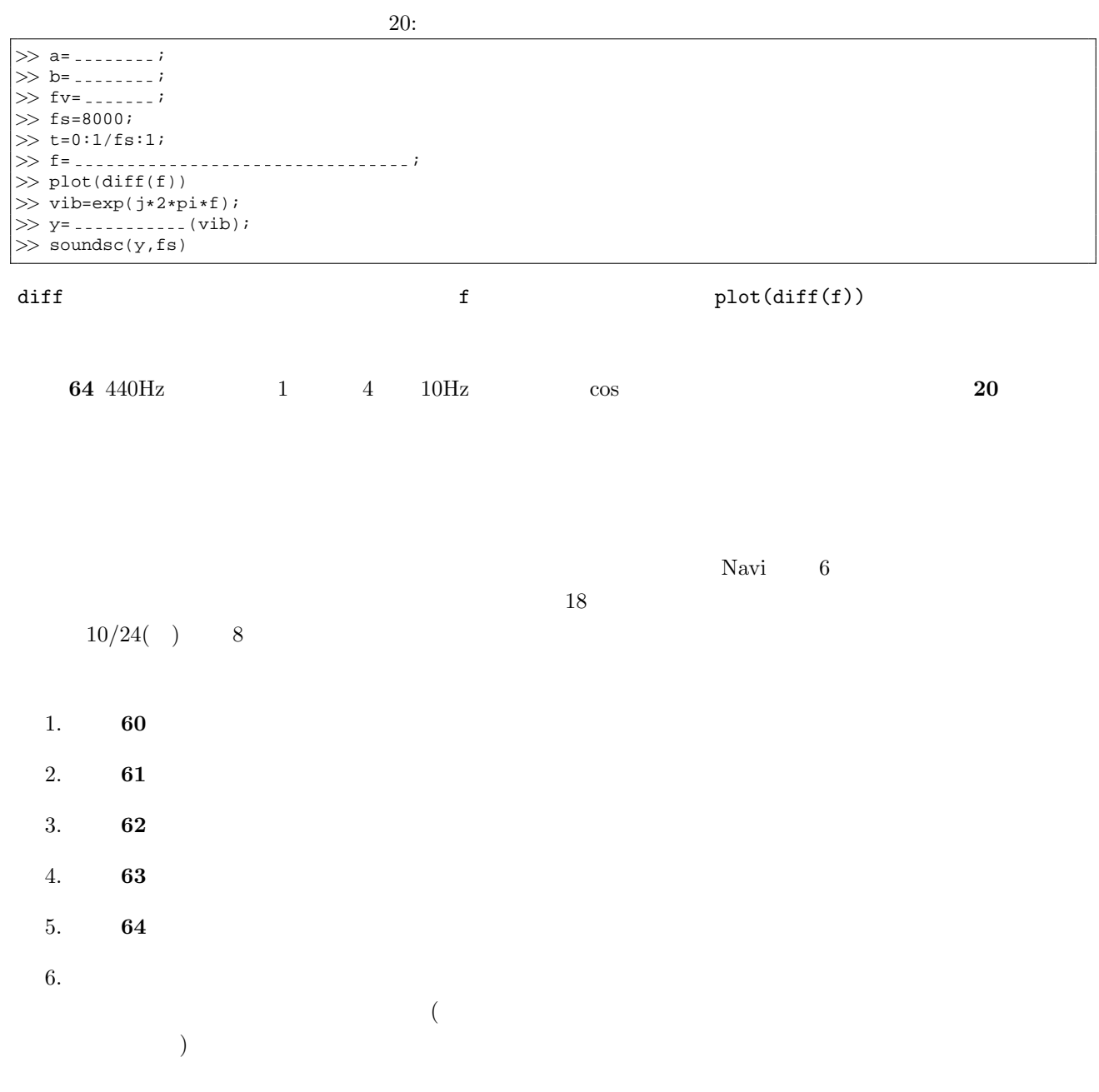